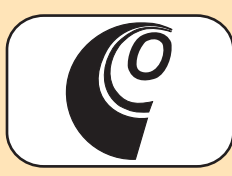

## **LOW COST INTELLIGENT ETHERNET THERMOMETER**

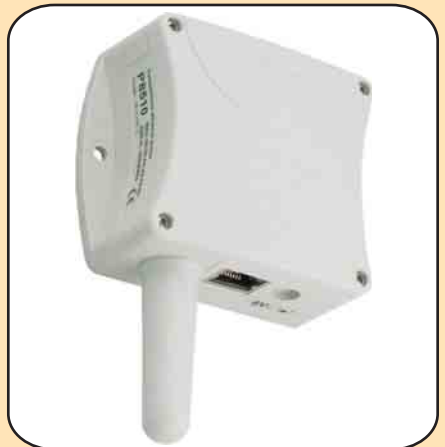

## **APPLICATIONS**

server rooms

telecommunication devices

warehouses, glasshouses

manufacturers

museums, archives, galleries

air-conditioned rooms

Ethernet thermometer is designed for ambient temperature measurement and measurement from up to four external temperature cable probes. Measurement in degrees Celsius and degrees Fahrenheit supported. Ethernet thermometer is built in a durable plastic case. Ethernet interface enables to control thermometer via PC. The following communication modes are supported:

. . . . . .

### **MODES OF COMMUNICATION**

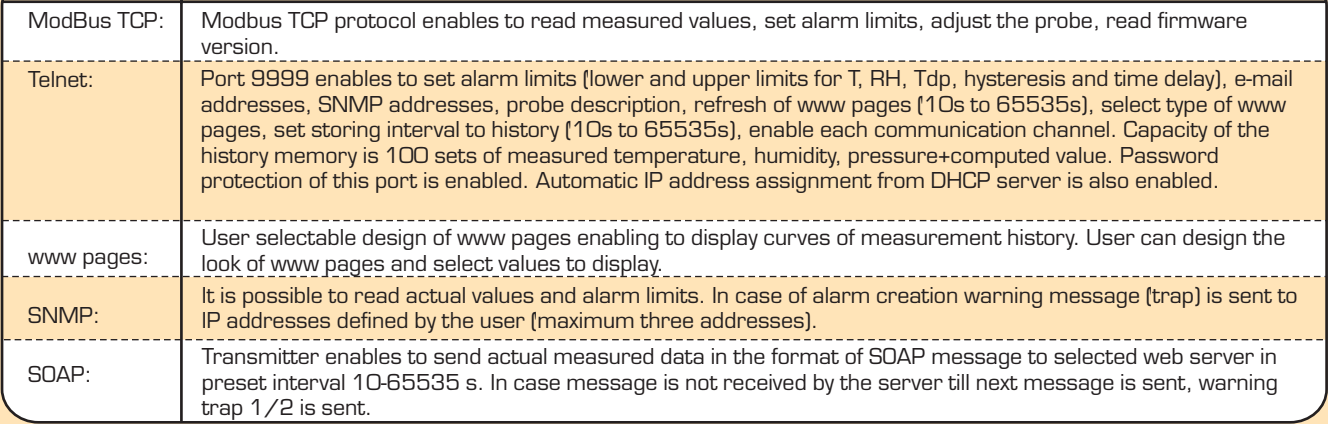

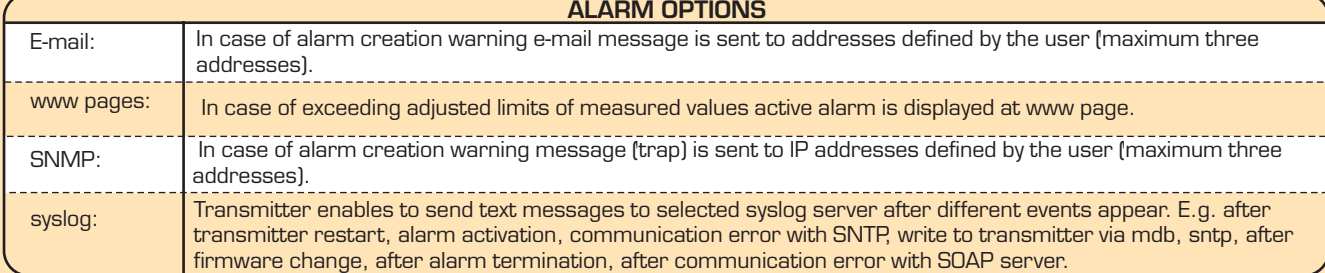

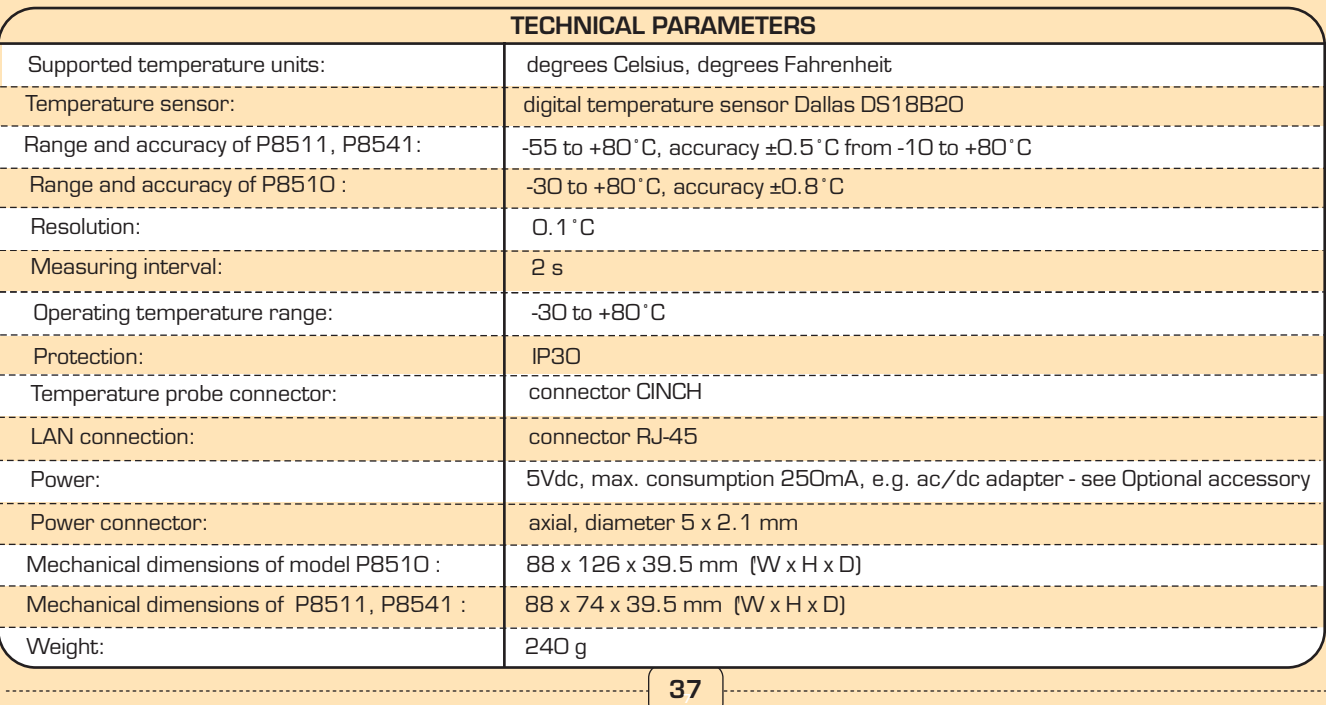

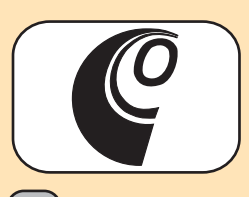

# **LOW COST INTELLIGENT ETHERNET THERMOMETER**

### **Available h rmometer models: t <sup>e</sup>**

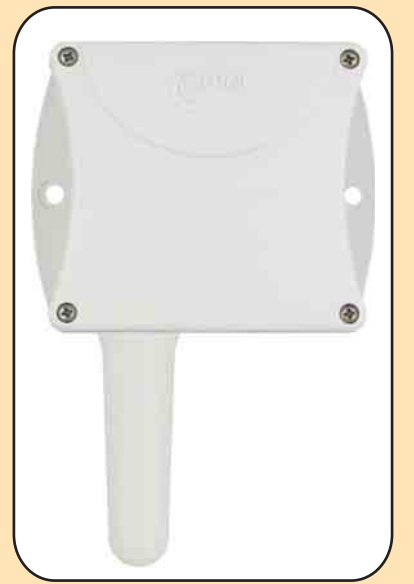

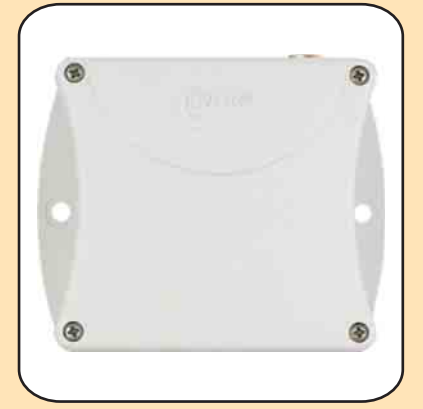

**Single-channel thermometer P8511 for one cable probe DSTGL40/C**

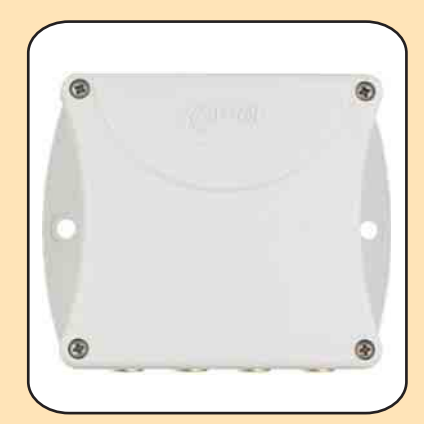

**Four-channel thermometer P8541 for four cable probes DSTGL40/C**

**Thermometer P8510 with built-in temperature sensor**

### **Included accessory:**

**Traceable calibration certificate** from the manufacturer, instruction manual. Calibration certificate with declared metrological traceability of etalons is based on requirements of EN ISO/IEC 17025 standard.

Free program TSensor for configuring of the transmitter is ready to download from www.cometsystem.cz.

Free program SensorReader for logging values from one thermometer to a PC disk file is ready to download. Recorded values in CSV format are easy to process in e.g. Excel. For acquiring values from several transmitters, third party software is necessary to use. Tested functionality is with programs

TIRS.NET, ControlWeb, EasyView. For record of values to graphs via web interface, project Cacti www.cacti.net is available.

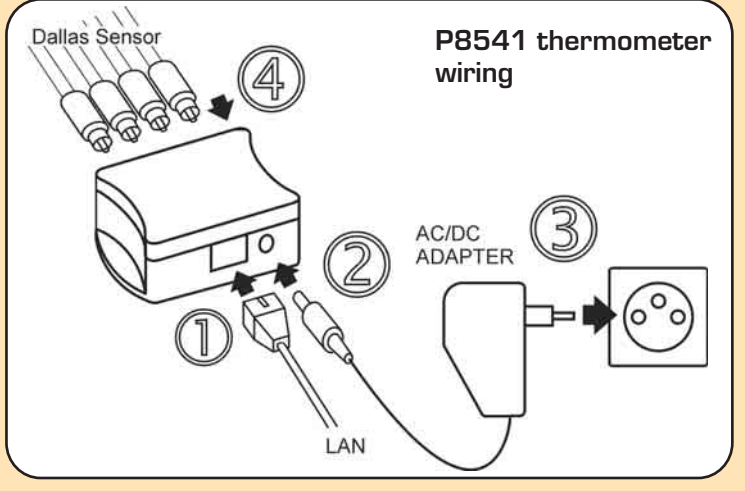

### **Optional accessory:**

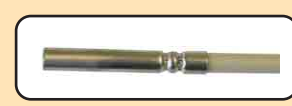

DSTGL40/C - temperature probes -30 to +80°C with digital sensor Dallas DS18B20 with Cinch connector for thermometers P8511, P8541.

Stainless steel 17241 with PVC cable of specified length. Diameter 5.7mm, length 40mm. Cable lengths 1,2,5 or 10 meters available.

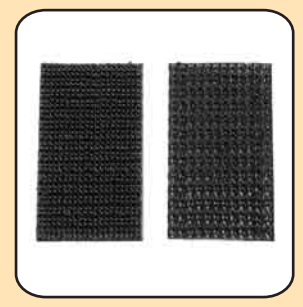

MD036 - self adhesive Dual Lock for easy installation

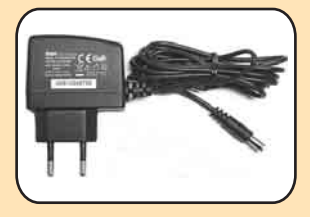

A1825 - ac/dc adapter 230V-50Hz/5Vdc

For power over Ethernet any PoE splitter is necessary - e.g. D-Link DWL-P50.